**Adobe Photoshop 2022 () Crack Patch For PC**

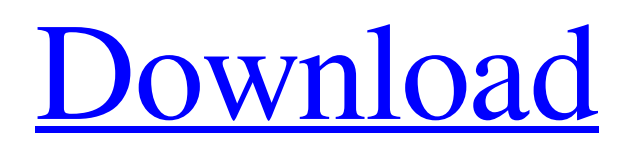

# **Adobe Photoshop 2022 () Crack + Activation Code With Keygen Download [Win/Mac] [Latest 2022]**

Adobe Photoshop Elements is a good alternative to Photoshop, especially if you use the program for creating e-mail body graphics, scrapbooking, and so on. Elements offers similar editing options and features. But Photoshop Elements is a strippeddown version of Photoshop. It doesn't support all of Photoshop's advanced features, but it offers an easy way to get started with editing photos. Adobe Photoshop Lightroom is a photo organizer that enables you to view, select, create, and manage your images. It also lets you perform most image editing tasks and is capable of working with one or more images. Lightroom offers the unique ability of being able to shoot images through a frame's camera or from the Internet, and it automatically stores all edited images in a catalog. Adobe Photoshop Express This app enables you to instantly share images and add them to a digital scrapbook with a tap of the fingertip. You can also send a current image from your camera roll to Facebook or Twitter or post an image directly to the popular photolist site Flickr. The photo-editing functions of Adobe Photoshop Express are limited; however, you may find it a good way to try out the app without committing to an additional purchase. Tech Tip: If you're buying a new digital camera, make sure that the camera's photos are compatible with the photo editing software. The Adobe software normally runs in conjunction with your camera's menu, and if you're not certain that it does, check the specifications of your camera before purchasing it. Installing and Using Adobe Photoshop You can start using Photoshop either from within a disk or downloaded from Adobe's website. The program and program files are located on a CD or DVD. If you don't own a DVD drive and need to install Photoshop, you can download it from Adobe's website at `www.adobe.com`. 1. Insert the DVD that came with your computer or is already installed on the computer's hard drive into the drive and run the program. If you haven't already created an account with Adobe, you must create one before you can start using the program. You can sign up to a Photoshop account either by using your existing Adobe ID or by creating a new one. 2. Click the Install button to begin the installation process. 3. Click the Next button. 4. Read the disclaimer screen and then click the Agree button to continue. 5. Use the camera

## **Adobe Photoshop 2022 () Free**

The program was released for the Apple Mac back in 2001. Adobe Systems and its parent company, Adobe, released Photoshop Elements 2 in 2007. Adobe Photoshop Elements Features Adobe Photoshop Elements is an intuitive user-friendly interface with a lot of features. It is not a complicated or difficult program to use. The main features of Photoshop Elements are: Memory – this program features 64 MBs of RAM. This means it's not the fastest program out there but still fast enough for most users. Its Windows version also features a "Dongle" that allows users to have more memory. To get more memory, one must pay extra. Interface – Photoshop Elements has its own interface, which is smooth and easy to use. Elements offers most of the tools of Photoshop but a lot of them in separate tools. For example, you can open images and edit them in one tool called "open" and then edit them again in another tool called "edit." – Photoshop Elements has its own interface, which is smooth and easy to use. Elements offers most of the tools of Photoshop but a lot of them in separate tools. For example, you can open images and edit them in one tool called "open" and then edit them again in another tool called "edit." Tools – most tools are divided into categories. For example, the tool called "wysiwig" will open images and edit them in some way but the tool called "lasso" allows users to select an area. So for example, you can select an area, then click "edit" to edit only that area of an image. – most tools are divided into categories. For example, the tool called "wysiwig" will open images and edit them in some way but the tool called "lasso" allows users to select an area. So for example, you can select an area, then click "edit" to edit only that area of an image. Palettes – Photoshop Elements offers many palettes that you can use to create new effects. These palettes are also called "save as" or "new". The Palettes palette is one of them and it is the most famous one because users can find it in almost every program they use. When users save their images, they can choose to save them in a specific palette. Photoshop Elements a681f4349e

#### **Adobe Photoshop 2022 () Crack Download X64**

There are a variety of brushes available, and each feature a special set of instructions. You can find a list of the features you can utilize in each brush at the bottom of this page. Eraser You can use the Eraser to either erase parts of your photo or a part of a photo to reveal other parts. The eraser tool offers a variety of different functions depending on the location you choose in your photo. Using the Brush Tool, you can move the eraser around in the photo to wipe away areas in your photo. Airbrush The Airbrush tool allows you to spray a thin layer of color or texture over a part of the photo with just one stroke. This allows you to quickly and easily create many effects, such as a solid color or texture overlay. Clone Stamp The Clone Stamp tool allows you to copy or remove pixels from one area of your photo. This is useful for repairing a damaged or corrupt image. Simply move your tool over the area that you want to repair or remove and begin making your selection. If you made the right selection and correctly positioned the tool, the area you selected will either disappear or be replaced by an identical copy of that area. It is very easy to use and offers many great possibilities. Eraser Use the Eraser to erase a section of your photo. You can either move the eraser around in the photo to wipe away parts or use the selection tool to erase a single area in the photo. Clone Stamp The Clone Stamp tool allows you to copy or remove pixels from one area of your photo. This is useful for repairing a damaged or corrupt image. Simply move your tool over the area that you want to repair or remove and begin making your selection. If you made the right selection and correctly positioned the tool, the area you selected will either disappear or be replaced by an identical copy of that area. It is very easy to use and offers many great possibilities. Brushes Brushes are used for a variety of Photoshop operations, including painting, erasing, and compositing. Once you have found the brush you are looking for, navigate to the Brush Tool by pressing L on your keyboard or by going to Select > Brush. You can then click on the Brush Tool in the tool box or press the keyboard combination  $Ctrl + U$  (or on Mac,  $Cmd + U$ ). Large eraser Use the large eraser tool to quickly and easily erase

## **What's New in the?**

The Gradient tool lets you create custom coloring gradients by using both vertical and horizontal color transitions. The Pencil tool lets you draw and edit paths and vector lines in an image. The paths can then be filled, stroked, or adjusted with other tools. The Smudge tool enables you to apply a smudge effect to a canvas that gives the appearance of making a physical mark in the paper. The Spot Healing Brush makes it possible to manually select pixels in an image, copy them to a new area, and re-arrange them. The Camera Raw filter is a collection of settings that corrects camera-specific problems in images. The Liquify filter enables you to distort, stretch, and bend images. The Refine Edge tool is used to remove artifacts and improve smoothness on the edges of an image. The Move tool is used to move an image, point, or vector object. The Type tool is used for the creation of text and other graphical elements. The Zoom tool is used to magnify or shrink a portion of an image. Windows: the Windows taskbar features a digital clock, open applications, folders, and the start button that takes you to the Start menu. Macintosh: the Macintosh desktop features an Apple logo, the application, document, and printer icons for the current application. If you are using Photoshop CS3, check out the other features here: Photoshop CS3 Features In this lab you will discover how to use the Photoshop CS3 Brush tool. The Brush tool allows you to modify an image using a mixture of color, width, and hardness. The Brush can be used to paint on an image, or to outline objects in a photo. By using the Brush tool you can recreate the look of any image. In the first video, you will see how to create a Brush. After you have created a Brush, you can fill it in with color and apply different effects. To make an effect on a Brush, you can resize it, change its color, and apply several effects. To modify a Brush, you can select it and use the Direct Selection Tool, the Path Selection Tool, the Selection Brush, or the Brush tool itself. When you want to have your Brush on the Tool Palette, you can set a default value. You can also resize or make changes to the Brush by hand. The Brush tool lets you create and use custom brushes. You can also create your own custom brushes that imitate others you

# **System Requirements For Adobe Photoshop 2022 ():**

Minimum System Requirements: OS: Windows 10, 8.1, 8, 7 SP1, 7 SP1, Vista SP2, Vista SP1 (64-bit CPU) Processor: Intel Core 2 Duo 2.2 GHz or AMD Athlon X2 64 3.0 GHz or higher RAM: 2GB (4GB recommended) Graphics: NVIDIA GeForce 8600 / ATI Radeon X1950 or higher DirectX: Version 9.0 Network: Broadband internet connection Hard Drive: 3.5GB free

<https://www.colorado.edu/ocg/sites/default/files/webform/photoshop-2021-version-2241.pdf>

<https://www.hhlacademy.com/advert/adobe-photoshop-cs6-pc-windows/>

<https://www.webcard.irish/adobe-photoshop-2022-version-23-0-2-free/>

<https://www.debeiaard-utrecht.nl/advert/adobe-photoshop-cc-2015-version-17-crack-activation-code-for-windows/> [https://sbrelo.com/upload/files/2022/06/jzigIKjT2m9I7CmtDf18\\_30\\_12d5458d2979b48ce41a15694e24c29a\\_file.pdf](https://sbrelo.com/upload/files/2022/06/jzigIKjT2m9I7CmtDf18_30_12d5458d2979b48ce41a15694e24c29a_file.pdf)

<https://www.reiki.swiss/blog/index.php?entryid=3504>

<https://jrowberg.io/advert/adobe-photoshop-2021-version-22-4-license-code-keygen-download-updated/> <http://www.chimfab.com/?p=14344>

[http://in.humanistics.asia/upload/files/2022/06/4V5YlO5rsEYconT4Ky99\\_30\\_b2c3b06c63014ff00f221213c81aaab0\\_file.pdf](http://in.humanistics.asia/upload/files/2022/06/4V5YlO5rsEYconT4Ky99_30_b2c3b06c63014ff00f221213c81aaab0_file.pdf) [https://worldwidedigitalstore.com/wp-content/uploads/2022/06/Photoshop\\_2022\\_Version\\_232.pdf](https://worldwidedigitalstore.com/wp-content/uploads/2022/06/Photoshop_2022_Version_232.pdf)

<https://kahvilusikka.fi/adobe-photoshop-2022-version-23-0-free/>

<https://sauvage-atelier.com/advert/adobe-photoshop-2022-version-23-0-1-crack-serial-number-free/>

<http://naasfilms.com/photoshop-cc-2015-version-17-activation-free-for-windows-latest-2022/>

<https://farmaciacortesi.it/photoshop-2021-version-22-0-0-serial-number-with-license-code-free-download/> <http://www.midwestmakerplace.com/?p=27447>

[https://quickpro.site/wp-content/uploads/2022/07/Photoshop\\_CC\\_2019\\_Serial\\_Key\\_Free\\_For\\_Windows\\_Latest.pdf](https://quickpro.site/wp-content/uploads/2022/07/Photoshop_CC_2019_Serial_Key_Free_For_Windows_Latest.pdf) [https://twistok.com/upload/files/2022/06/6x2KCfzVH9YymzksuYyN\\_30\\_ab3afe0ba22a999359015240b61e8286\\_file.pdf](https://twistok.com/upload/files/2022/06/6x2KCfzVH9YymzksuYyN_30_ab3afe0ba22a999359015240b61e8286_file.pdf) <https://alafdaljo.com/photoshop-2022-version-23-1-1-install-crack-free/>

<https://lagaceta.montehermoso.com.ar/advert/adobe-photoshop-2022-version-23-1-crack-serial-number-activator-download/> <https://maltymart.com/advert/adobe-photoshop-2022-hack-free-mac-win/>